## Admin Panel

Um zum Admin Panel zu gelangen, klicken Sie im Menü entweder auf Admin oder Admin Home.

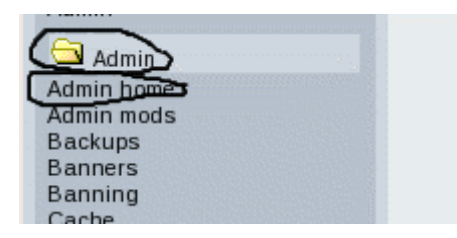

Hier ist das Adminmenü, das zur Dokumentation führt.